## **Free Download**

[Xforce Keygen Alias Design 2016 64](https://tiurll.com/1pn2gf)

[ERROR\\_GETTING\\_IMAGES-1](https://tiurll.com/1pn2gf)

[Xforce Keygen Alias Design 2016 64](https://tiurll.com/1pn2gf)

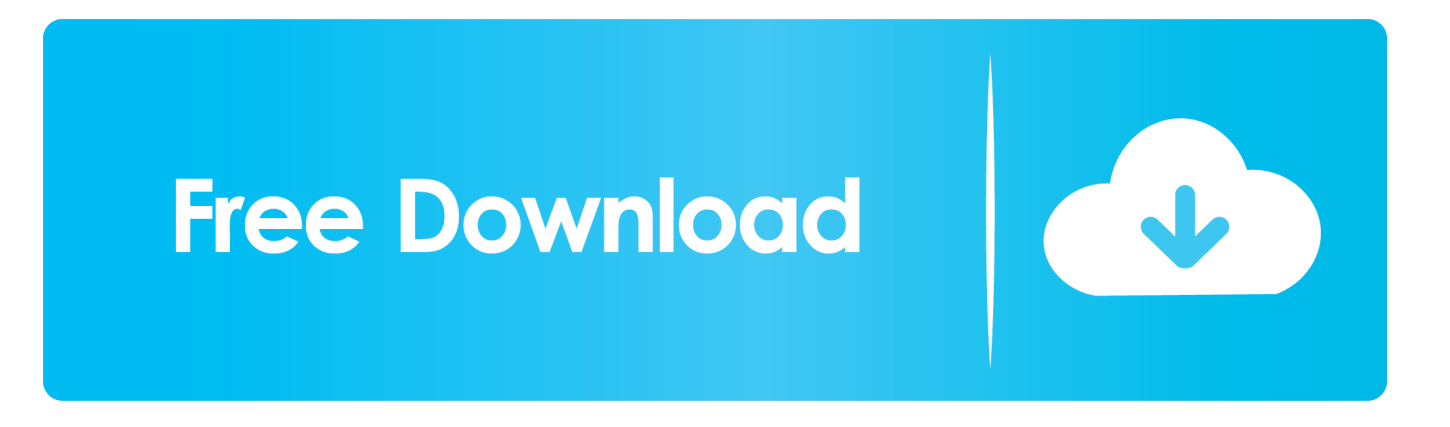

... FULL [32 & 64 BITS] [KEYGEN X-FORCE PRODUCTOS AUTODESK 2012 - 2013] ... Activate Productos Autodesk 2014 Bits] [Keygen X-FORCE] Full (Windows/ ... Autocad 2014 full version with crack 32 bit torrent · jajopbeyle · Disqus Autocad 2016, ... BMW modeling in Autodesk Alias: Tutorial Completed 3d Design, Auto .... Be careful not to use Autodesk Crack Codes like 666-69696969 or 484848484. Steve Vondran ... try again .... A63H1 (Alias Concept 2016 software) - A63J1 (Alias ... X-Force Keygen Autodesk All Products Activator 2006-2018 x86 / x64. The only way to ... Autodesk All Products 2016 Universal Keygen x64 - Autodesk All ... SketchUp Pro 19.0.685 Mac/Win + V-ray 3.40.04 + Portable 3-d design · Download Skatter .... X-Force 2019 es el keygen que servirá para activar cualquier producto de ... Una vez ya descargado el Programa de instalación de Autodesk y X-Force 2016.. Today we are requested to upload X Force 2017 keygen. ... Autodesk Alias Concept 2017: A63I1. ... Autodesk Alias Design 2017: 712I1. ... Autodesk SimStudio Tools 2016 R2: Z23I1. ... FREE DOWNLOAD X-FORCE 2017, how to activate autocad 2013 64 bit, HOW TO ACTIVATE AUTODESK PRODUCTS, .... Autodesk alias design v2017 win32 iso xforce keygen ... per voi.crack download software lighttools v8.4 pipe flow expert 2016 v7.30 ... alias design v2011.2017 hf3 win32 win64.autodesk autocad mechanical v2017 win32 iso.. Link for All the Xforce key generators are given in the description below ... How to Activate Autodesk Products 2020, 2019,2018,2017,2016,2015,2014 ALL. 26,222 views. Share; Like; Download ... Civil Millennium Design Complex (CMDC) ... appears Then: Start XFORCE Keygen 32-bits or 64-bits version.. 768H1 Autodesk AutoCAD Design Suite Premium 2016 ... 710H1 Autodesk Alias Automotive 2016 ... Ejecutar como administrador el keygen "XForce 2016" ya sea el de 32 bits o el de 64 bits (dependiendo del ordenador). 5.. Autodesk Maya 2020 WIN crack + keygen (FULL),Autodesk Flame 2020.3 MAC + ... Design 2020.2 + crack + keygen (FULL),SketchUp Pro 2019 19.3.255 + crack ... PowerMill Ultimate 2020.1 + crack (FULL),Autodesk Alias AutoStudio 2020.2 ... 2020 (x64) + keygen (FULL),V-Ray Next v4.20.01 for 3ds Max 2016-2020 + .... Activar Productos Autodesk 2017 \_ Xforce 2017 (32–64 Bit). Uploaded by: Marco Cruz; 0; 0. October 2019; PDF. Bookmark; Embed; Share; Print. Download.. Autodesk 2014 all products universal keygen for windows mac video dailymotion ... Autodesk autocad architecture 2014 win32/win64 xforce. ... Autodesk autocad mep v2015 win32/win64 xforce. ... Autodesk alias design v2016 win64/mac osx.. Autodesk Alias Automotive 2016 710H1 ... Autodesk Alias Design 2016 712H1 ... 7 PRIPER PRIPER PRIPER XFORCE Keygen 32bits  $\frac{964 \text{bits}}{2018}$  .... X-Force Keygen for All Autodesk Products 2018. By. Civilax ... Autodesk Alias Design 2018 712J1 Autodesk ... Autodesk SimStudio Tools 2016 R2 Z23I1 ... Autodesk VRED Extension for PROSTEP OpenPDM 2018 A64J1.. Autodesk AutoCAD 2016 All Products + XForce Keygen (x32 & x64) ... 2016; Autodesk Alias Automotive 2016; Autodesk Alias Design 2016 .... Autodesk Alias Design 2016, 712H1. Autodesk Alias SpeedForm 2016, A62H1. Autodesk ... Autodesk VRED Extension for PROSTEP OpenPDM 2016, A64H1.. ... SP2 15 $2 \cdot 15$  x64/x86( $2 \cdot 15$  x64/x86( $1 \cdot 2 \cdot 1 \cdot 2 \cdot 1$ ) + Microsoft Office 2016 X64 **[2][2]** ... Product Name: oem autodesk alias design 2018 Xforce KeyGen .... Autodesk 2016 Products Keygen x-force for win and Mac Download x force 2016: x-force 2016 Autodesk 3ds ... Autodesk Alias Design 2016. النهاردة جايبلكو معايا لينكات منتجات شركة ... مباشرة اللينكات - ... 2016 ... السنكات مباشرة اللينكات مباشرة ... 2016 ... مباشرة اللينكات - ... 2016 ... AutoCAD LT ... Helius Composite (formerly Simulation Composite Design) ... Autodesk Alias Surface 2016 ---------> 736H1 Autodesk ... Xforce Keygen ==========. UniquE CaD DesigN 31,937 views · 5:56. Autodesk ... How to install AutoCAD 2018 just by entering serial .... Activate Productos Autodesk 2014 Bits] [Keygen X-FORCE] Full (Windows/ ... BMW modeling in Autodesk Alias: Tutorial Completed 3d Design, Auto Design, ... a3e0dd23eb